## **Stepping Up to Higher Education Checklist**

## **Degree Apprenticeships**

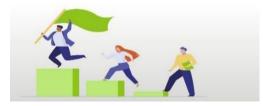

## **Prior to starting**

- □ Respond to our offer letter sent via email
- □ Complete sign-up paperwork with the apprenticeship recruitment coordinator
- Declare any disabilities and apply for disabled students' support
- Download SDConnect app
- □ Follow UCSD on Facebook and Twitter

## First few weeks of teaching

- □ Complete online enrolment through prospects
- Activate your student computing account 24 hours after you have enrolled on prospects
- □ Read your programme quality handbook (PQH)
- □ Complete the wider learning opportunities

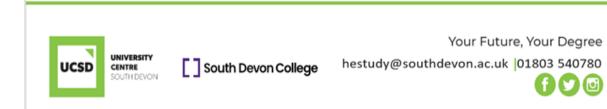